## 技術ノート KGTN 2015011901

## 現 象

[GGH4.X-5.X] GGEasyLogon は, 接続先に1つの GG サーバーしか指定出来ないのか?

## 説 明

いいえ, 複数の GG サーバーの IP アドレスをセミコロンで区切って複数指定することが出来ます. 下記の設定 例では,先ず 192.168.102.81 の GG サーバーにログオンします.空きセッションが無い場合や通信障害等で ログオン出来ない場合は,次の IP アドレス 192.168.102.61 の GG サーバーにログオンします. このサーバー のログオンにも失敗した場合は,エラーダイアログが表示されます (GG のクライアントがエラーを表示します) .

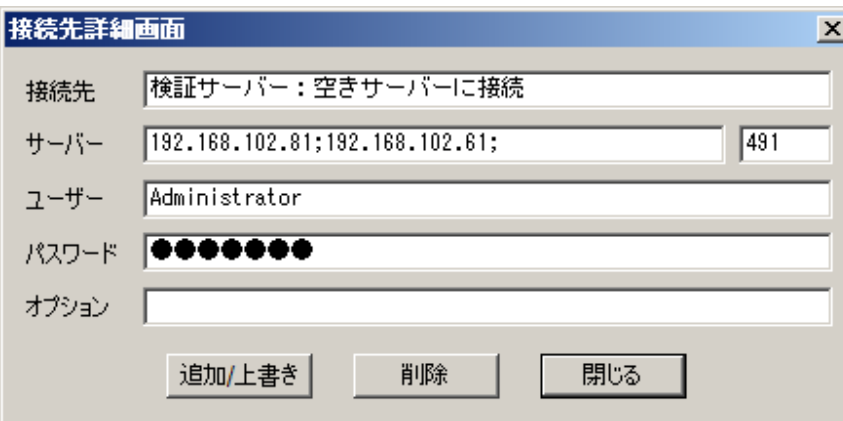

本機能は常に指定された IP アドレスの順に接続を試みますので,負荷分散の機能はありません.クライアント 端末毎に IP アドレスの順序を変えることで,疑似的な負荷分散を行わせることは可能です.

Last reviewed: Sep 22, 2017 Status: DRAFT Ref: NONE Copyright © 2015 kitASP Corporation